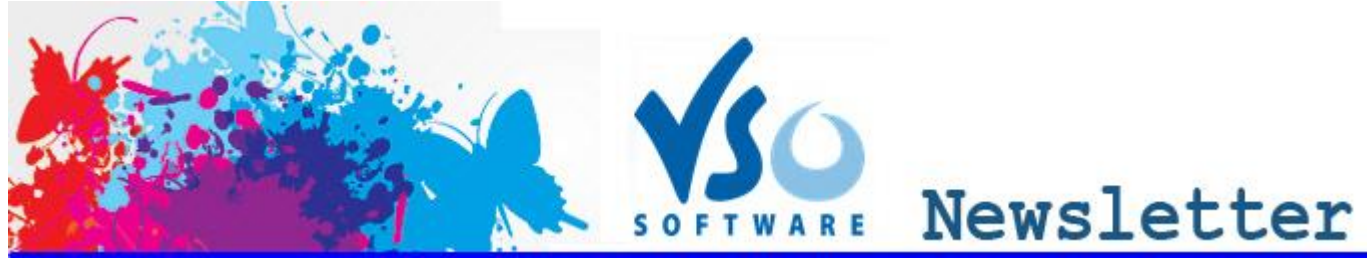

**VSO Software Newsletter n°33** April 2014

In this issue:

- **- Latest News**
- **Great Ideas**
- **- Did you know?**

Congratulations to Ed who won a Goldmember license by "Liking" our [Facebook page](http://www.facebook.com/VSOsoft) in our St Patrick contest. Remember that by liking our page, you get **a 15% discount coupon** for any VSO purchase!

## **Latest News**

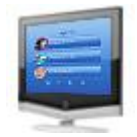

## **- New feature: create a Blu-ray menu**

With **VSO Video Converter, Blu-ray Converter** and **DVD Converter**, not only can you create Blu-ray structures from your videos, but now you can add a menu to get a Blu-ray disk.

With 10 menu templates now available you will find the right background theme for all video content. The menu structure, eventhough not customizable (yet), includes all necessary "pages", like the title, root, settings, chapter menus.

To select the menu template, go to "Settings" "General Settings "Blu-ray/ AVCHD output" and "Menu templates".

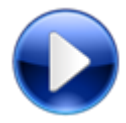

## **-New VSO Media Player**

We have just released a new update of our free media player, [VMP!](http://www.vso-software.fr/products/vmp/vso-media-player.php) It offers a new interface with a clearer playlist view (with thumbnails) and an easier loading (with improved content analyzer) and display of DVD and Blu-ray content.

[Download it](http://www.vso-software.fr/download.php) now!

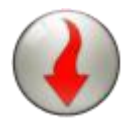

## **- Download Youtube videos**

If you want to download videos from Youtube, you need a [VSO Downloader Ultimate](http://www.vso-software.fr/products/downloader/vso-downloader.php#ultimate) license. In the odd event that some Youtube videos are not detected, here is [the workaround](http://forums.vso-software.fr/youtube-detection-t17885.html) to successfully download them**.**

# **Great Ideas**

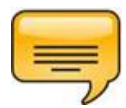

#### - **Download Subtitles**

If you like foreign movies, or if you're hearing impaired, you'll need to add subtitles to your conversions. We recommend these two sites: [Addic7ed](http://www.addic7ed.com/) for series subtitles and [Subscene](http://subscene.com/) for movie subtitles, both offering the largest selection in all languages. And of course you can add to your video and edit them with all our [video](http://www.vso-software.fr/guides/converter-review.php)  [conversion programs.](http://www.vso-software.fr/guides/converter-review.php)

## **Did you know?**

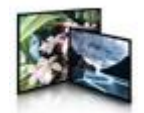

## **- How to add video/ picture/ audio in your menu background**

Did you know that [ConvertXtoDVD](http://www.vso-software.fr/products/convert_x_to_dvd/) comes with great customization features for the DVD menus? Find out in [this guide h](http://forums.vso-software.fr/how-to-add-a-video-audio-in-a-dvd-menu-background-t17981.html)ow to add a picture or a video (with or without audio) that will play in the menu background!

If you want to contact us please use [support form](http://www.vso-software.fr/contactform.php) or our [Facebook](http://www.facebook.com/VSOsoft) and [Twitter](http://twitter.com/#%21/vsosoftware) accounts.

Bye for now! The VSO Software Team

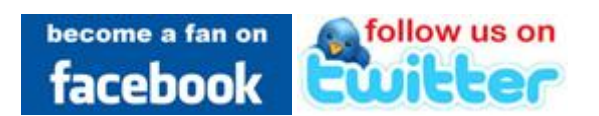